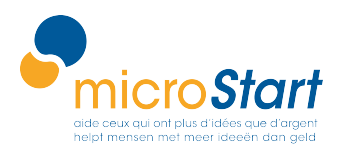

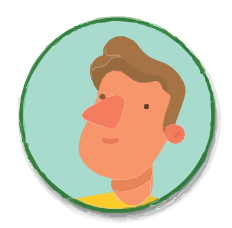

Calcul du seuil de rentabilité : l'exemple d'Honoré

Le seuil de rentabilité, c'est le niveau d'activité à partir duquel votre entreprise devient rentable.

La formule est la suivante :

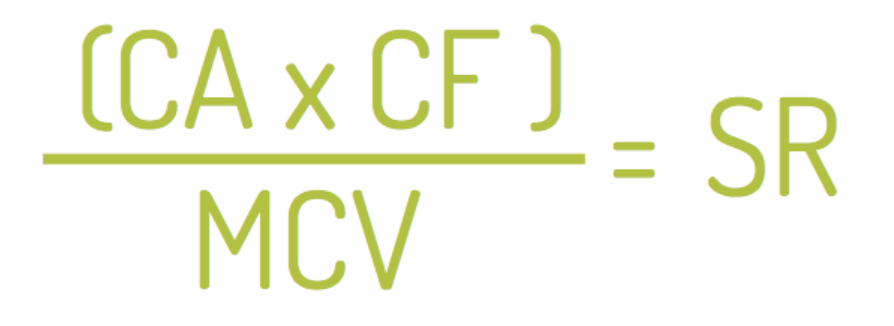

Où :

- CA = Chiffre d'Affaires. CF = Charges Fixes
- MCV = Marge sur Coût Variable, c'est-à-dire : CA Charges variables.

Pas de panique, on vous explique comment faire au travers de l'exemple d'Honoré !

### 1. Établissez vos charges annuelles et votre C.A prévisionnel

Honoré a établi son CA prévisionnel en année 1. Il pense réaliser 22 sites web et 7 formations (il estime qu'il réussira à vendre 1 seule formation pour 3 contrats signés), soit un CA annuel de 47.500€.

Il a déjà calculé ses charges annuelles et déterminé son coût de revient unitaire.

Pour obtenir le montant de ses charges de personnel annuelles, il multiplie ses charges de personnel pour chaque site web estimées à 750€ par 22 (le nombre de contrats qu'il fera), cela donne 16.500€.

Le reste de ses charges correspond à ses coûts mensuels, multiplié par 12. Ses charges totales en année 1 sont de : 33.532€.

Honoré résume l'ensemble de ces informations dans le tableau suivant :

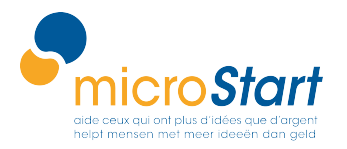

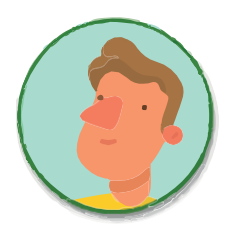

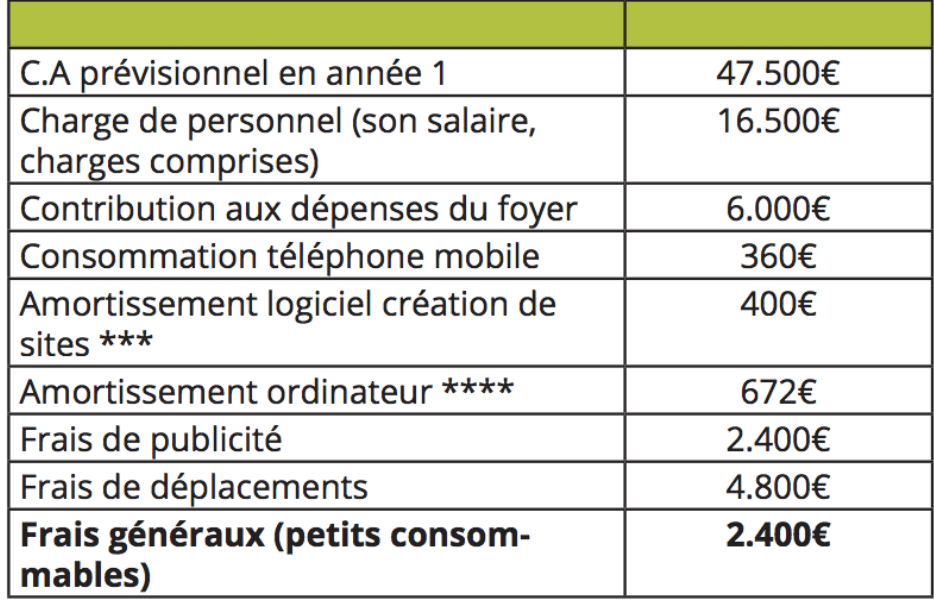

# 2. Distinguez les charges variables des charges fixes

Les charges variables (C.V) sont celles qui varient proportionnellement à l'évolution de l'activité. Si le C.A augmente, elles sont en hausse. Si le C.A diminue, elles baissent.

La seule charge variable d'Honoré est le coût de son temps de travail, soit 16.500€ par an.

Les charges fixes (C.F) restent constantes, quelque soit l'évolution de l'activité. Dans le cas d'Honoré, elles sont égales à 17.032€.

La formule est presque complète car nous avons déjà les éléments suivants :

- $CA = 47.500 \epsilon$
- CF = 17.032 $\epsilon$
- $CV = 16.500 \text{E}$

Il ne vous reste plus qu'à calculer la marge sur coût variable.

3. Calculez la marge sur coût variable (MCV)

La MCV est égale à votre chiffre d'affaires annuel moins les charges variables. La MCV d'Honoré est égale à 47.500€ moins 16.500€, soit 31.000€.

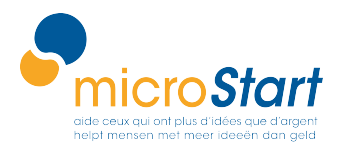

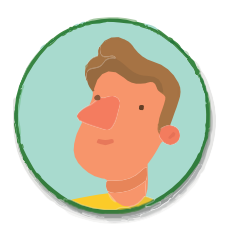

### 4. Calculez votre seuil de rentabilité (SR)

Grâce à la formule du seuil de rentabilité, Honoré fait ses calculs : CA\* CF / MCV = (47.500 \* 17.032) / (47.500 – 16.500).

# A partir de 26.097€ de CA, soit 13 sites web vendus en année 1, l'entreprise d'Honoré commence à être rentable !

Vous pouvez aussi calculer votre seuil de rentabilité mensuel en divisant votre seuil rentabilité annuel par 12 !

### 5. Calculez votre point mort

Le seuil de rentabilité représente une partie du C.A. Si on suppose que l'activité de l'entreprise d'Honoré est régulière, on peut déterminer le nombre de jours qu'il lui faudra pour atteindre le seuil de rentabilité :

On suppose qu'une année compte 360 jours. On calcule le point mort ainsi :

# Point mort = Seuil de rentabilité x 360 jours

Dans le cas d'Honoré cela donne :

Point mort =  $(26.097 \t\text{€} / 47.500\t\text{€})$  \* 360, soit 198 jours.

A partir du 198ème jour d'activité, l'entreprise d'Honoré commence à dégager des bénéfices !